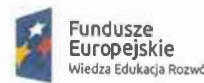

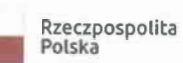

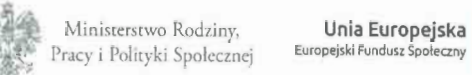

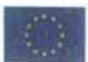

Załącznik nr 1

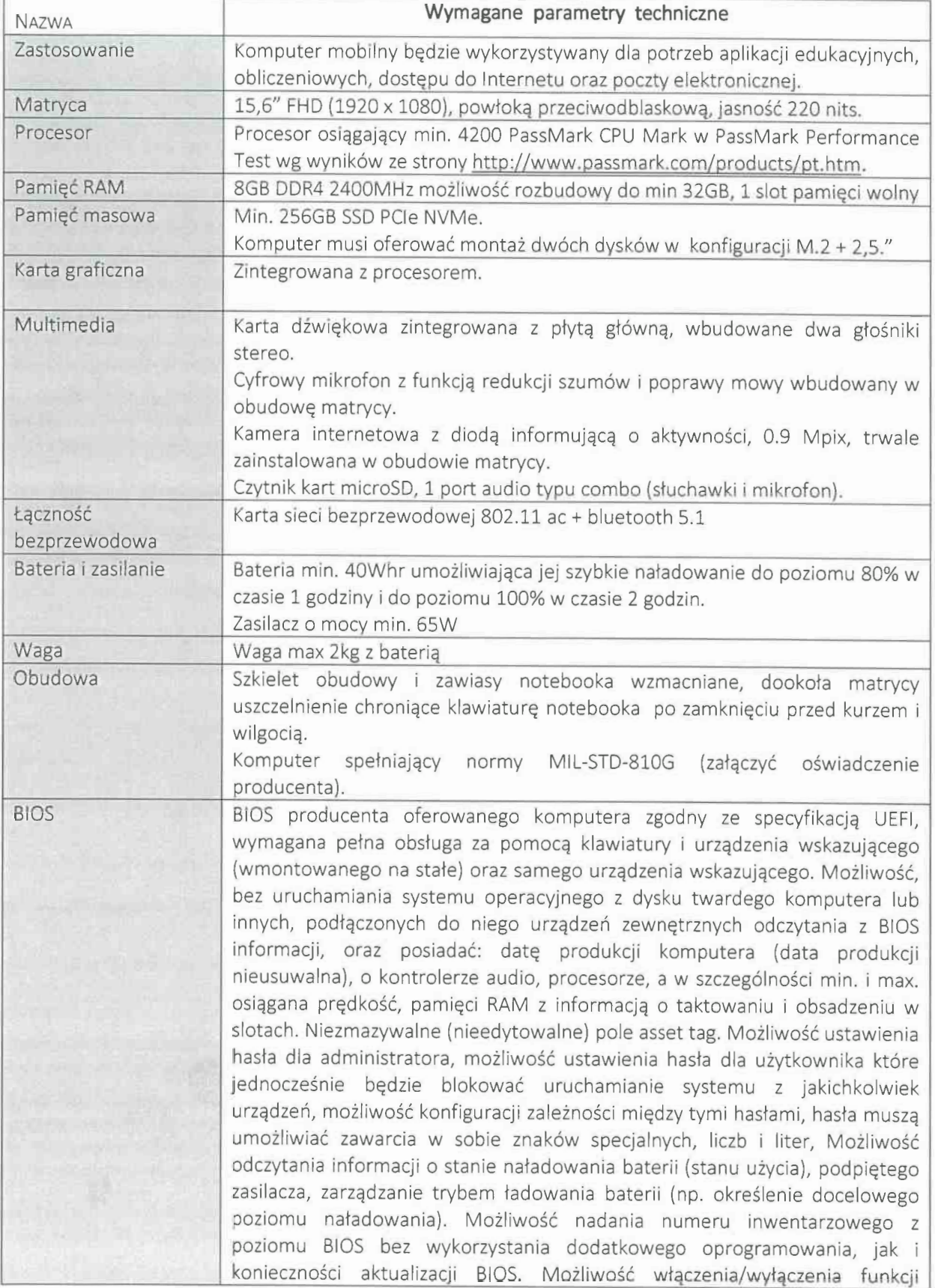

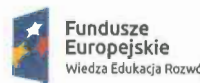

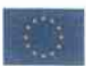

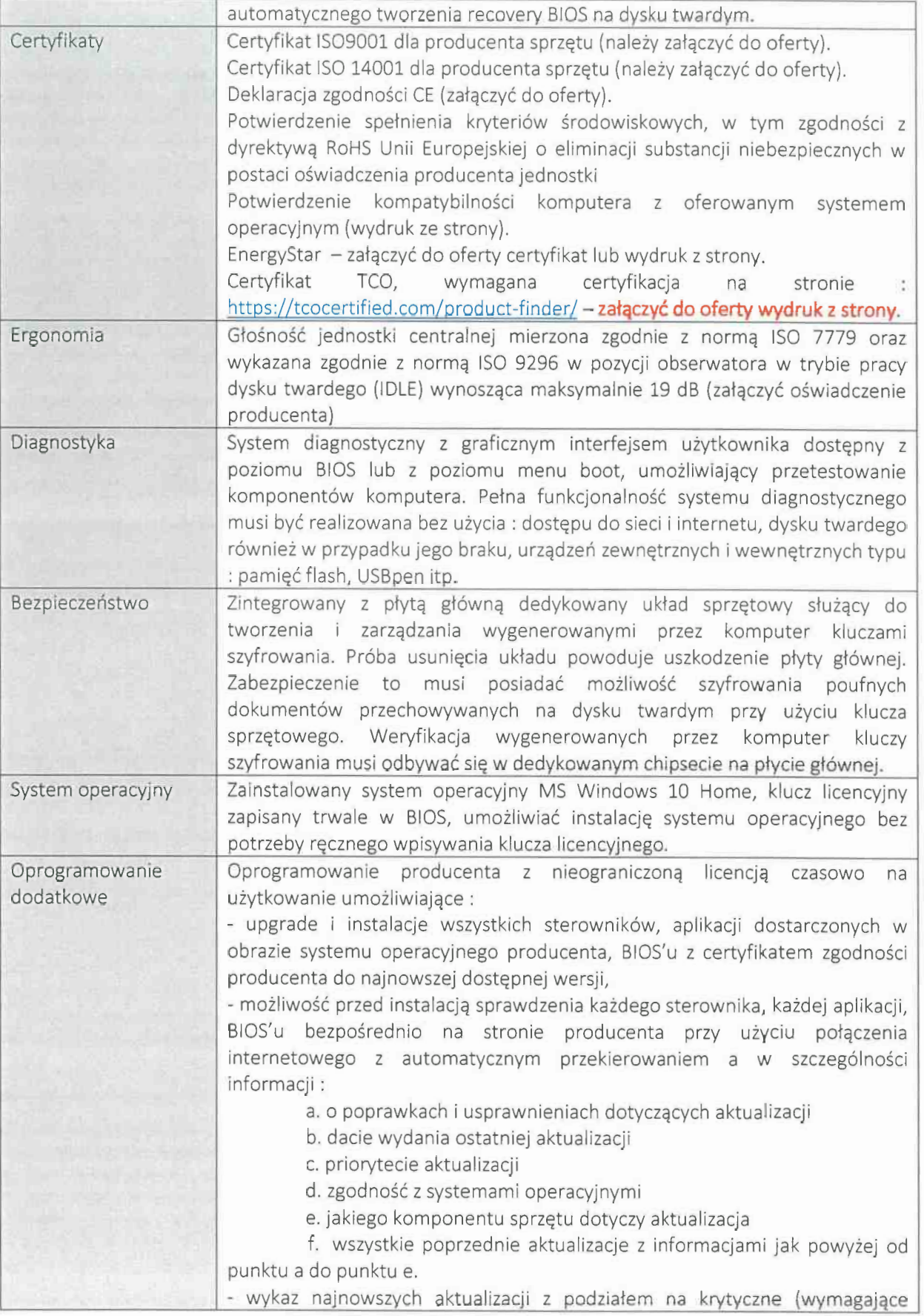

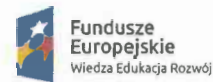

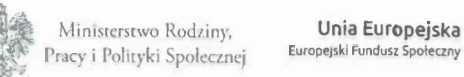

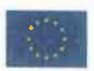

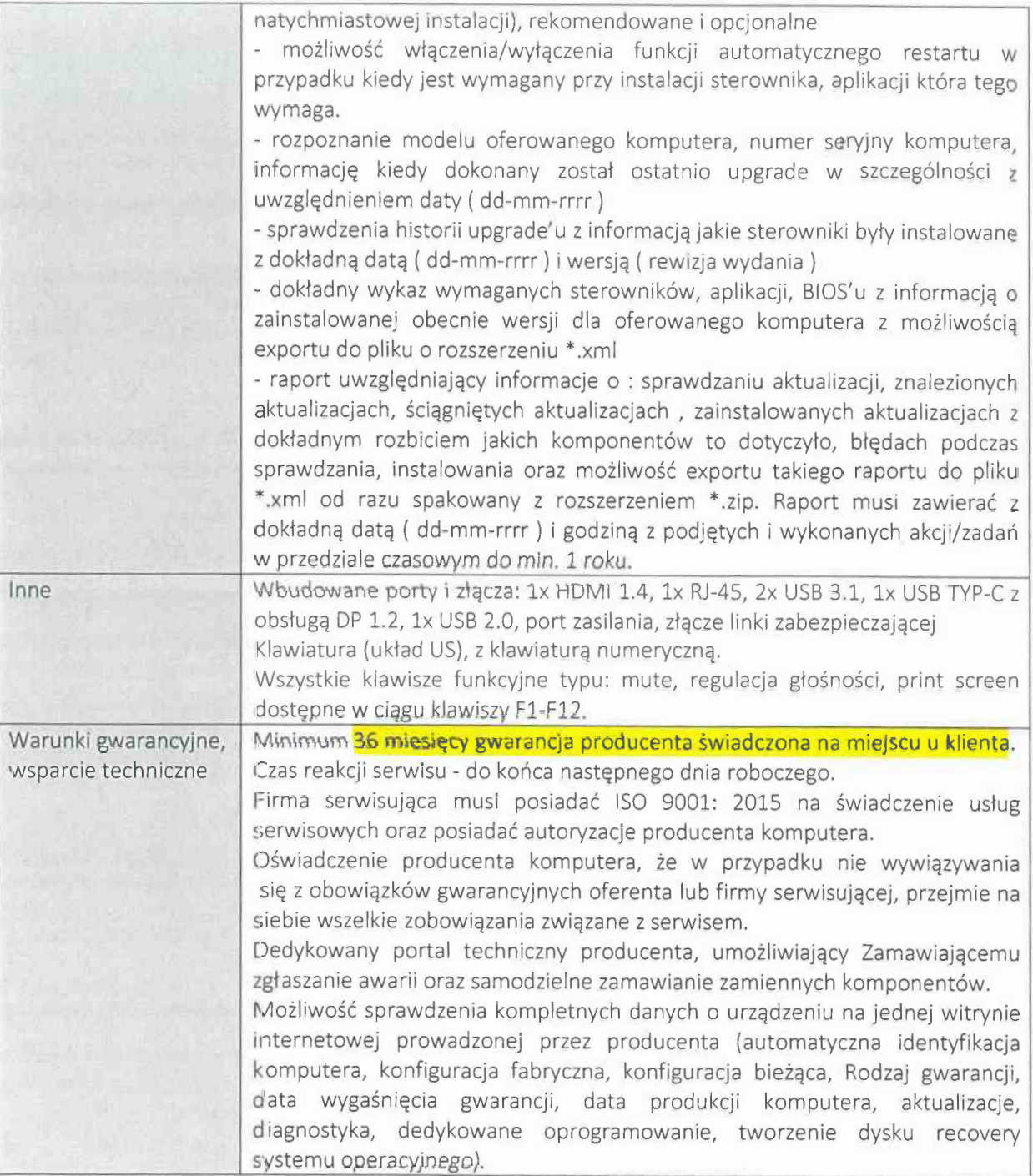